## PassTest Bessere Qualität , bessere Dienstleistungen!

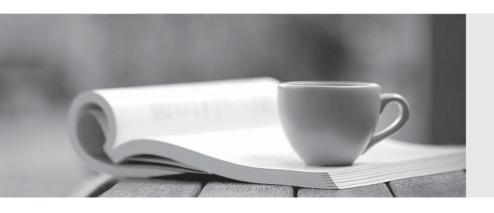

Q&A

http://www.passtest.de Einjährige kostenlose Aktualisierung Exam : C2090-735

Title: DB2 9.5 SQL Procedure

Developer

Version: DEMO

- 1. Given the statement shown below: SELECT ROW CHANGE TOKEN FOR dept, RID\_BIT (dept) FROM dept WHERE deptno = 'A00' WITH URWhich two statements are true? (Choose two.)
- A. The statement is selecting two columns from DEPT table.
- B. The statement will allow the latest ROW CHANGE TOKEN value to be returned.
- C. The statement will allow the earliest ROW CHANGE TOKEN value to be returned.
- D. The statement will return a TIMESTAMP value.
- E. The statement uses optimistic locking.

Answer: BE

- 2. Which CREATE PROCEDURE statement option should be used if you plan on issuing a DECLARE GLOBALTEMPORARY TABLE statement from within the SQL procedure body?
- A. CONTAINS SQL
- B. READS SQL DATA
- C. MODIFIES SQL DATA
- D. LANGUAGE SQL

Answer: C

- 3. PROCEDURE testproc (IN i1 INT, INOUT i3 INT) SPECIFIC testproc BEGIN SET i3 = i1; END CREATE PROCEDURE testproc(IN i1 INT, INOUT i2 INT, INOUT i3 INT) SPECIFIC testp BEGIN SETi3 = i1 \* i2; END Given that the statements in the exhibits have executed successfully, which solution contains the complete set of commands that could be used to drop both procedures in the order presented?
- A. DROP PROCEDURE testp;

DROP PROCEDURE testp;

- B. DROP PROCEDURE testp; DROP PROCEDURE testproc;
- C. DROP SPECIFIC PROCEDURE testproc; DROP PROCEDURE testproc;
- D. DROP PROCEDURE testproc(INT); DROP PROCEDURE testproc(INT);

Answer: C

4. FUNCTION sum(a INT, b INT) RETURNS INTEGER SPECIFIC sum\_of\_2 RETURN a + b; CREATE FUNCTION sum(a INT, b INT, c INT) RETURNS INTEGER SPECIFIC sum of 3 RETURN a + b + c; Given the two functions in the exhibit, what is the correct command to invoke the function which calculates thesum of two numbers from an SQL procedure?

```
A. SELECT sum_of_2 FROM table1;
B. SELECT sum(2,4,?);
C. SET res sum = sum(2,6);
```

Answer: C

D. CALL sum(?,?,?);

5. Given the statements shown below: DECLARE c\_dept CURSOR WITH HOLD FOR SELECT \* FROM dept; OPEN c\_dept; Which two conditions are true? (Choose two.)

A. C\_DEPT will remain open after a ROLLBACK.

B. C DEPT will remain open after a COMMIT.

C. C\_DEPT will be returned to the caller of the routine.

D. C\_DEPT will be positioned before the next logical row.

E. All locks held by C\_DEPT will be released after a COMMIT.

Answer: BD